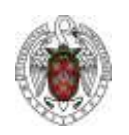

# Bachelor in Physics (Academic Year 2022-23)

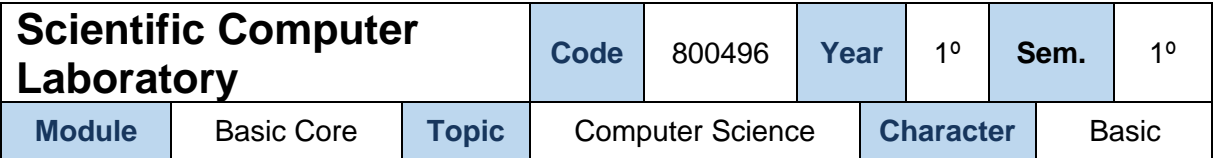

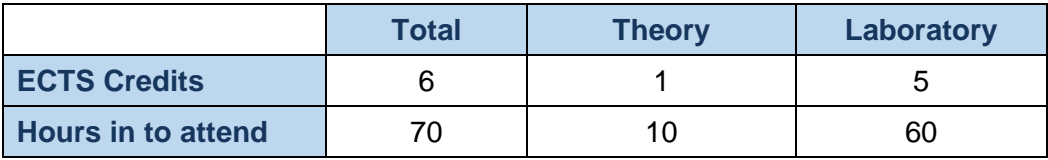

# **Learning Objectives**

The course aims to:

- Get to know the computer as a useful tool for numerical analysis and for experimental data analysis.
- Learn how to use computational tools for solving physics problems and illustrating mathematical concepts.
- Learn basic, general-purpose programming structures.
- Learn, program and use basic algorithms of numerical analysis.

# **Brief description of contents**

Introduction to computer programming. Graphical representation. Application to physics problems.

## **Prerequisites**

Only basic computer user's skills are required.

**Related Subjects**

Scientific computing has a global impact. Nowadays, the development of science is, in some way, linked to the development of computers.

Thus, The Scientific Computing Laboratory has an impact on almost any other subject of the Physics degree.

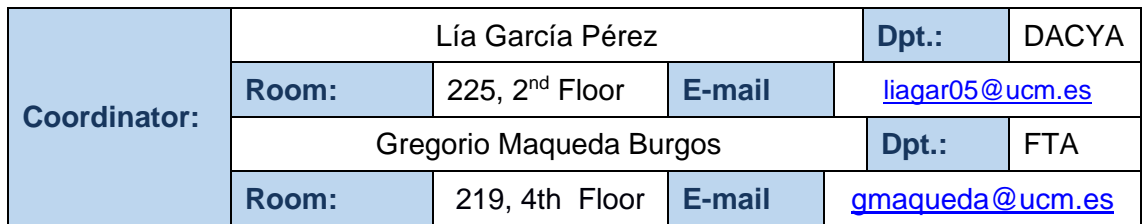

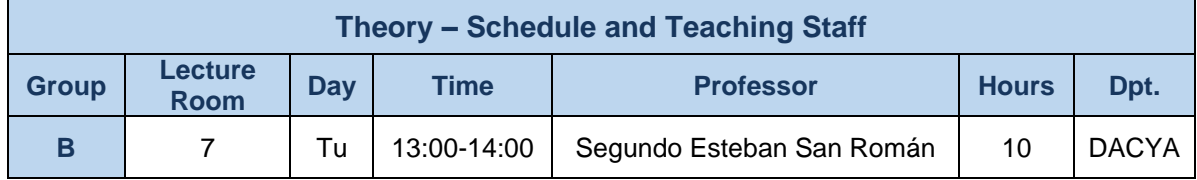

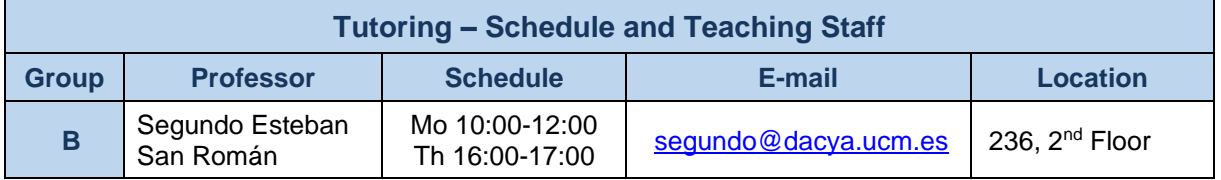

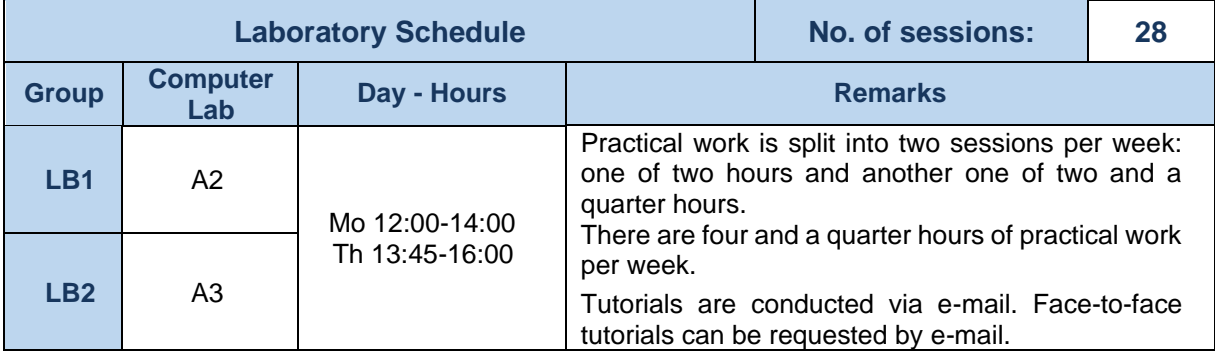

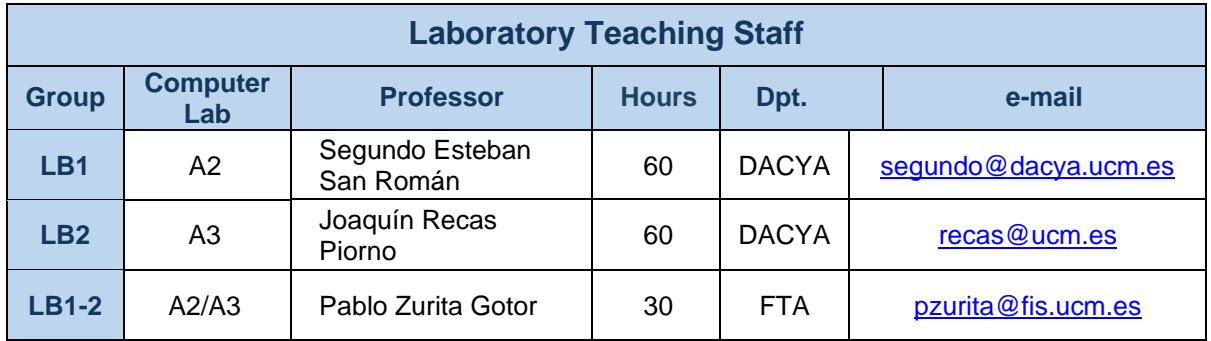

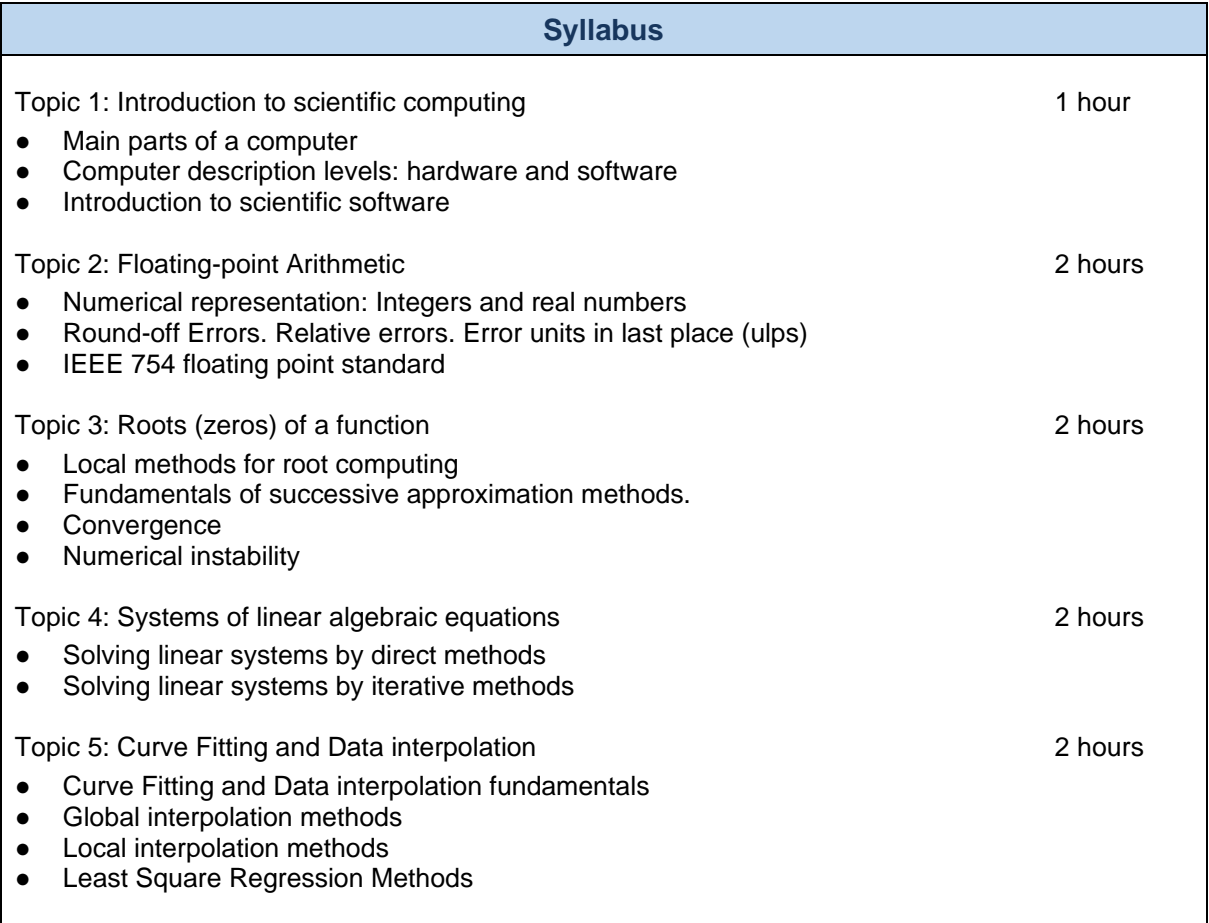

Topic 6: Differentiation and Integration 1 hour 1 hour 1 hour

- Finite difference approximations for derivatives
- Numerical Integration
- Discrete solution for initial value problems

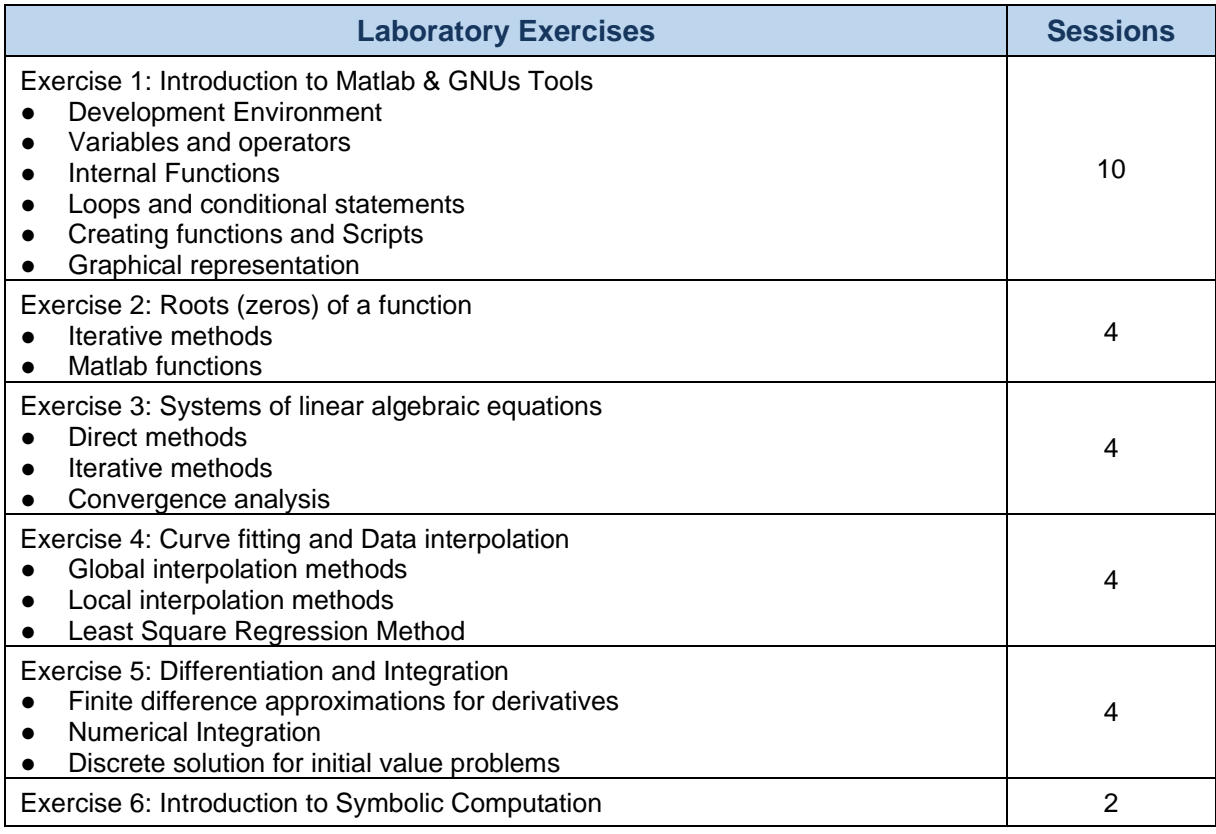

# **Bibliography**

#### **Recommended reading**

- Lindfield GR, Penny JET. Numerical Methods Using Matlab. 4<sup>th</sup> ed. Upper Saddle River, New Jersey: Prentice Hall; 2019.
- John H. Mathews, Kurtis D. Fink (2005) [Numerical Methods Using Matlab.](http://cisne.sim.ucm.es/search~S6*spi?/Xmatlab&SORT=D/Xmatlab&SORT=D&SUBKEY=matlab/1%2C178%2C178%2CB/frameset&FF=Xmatlab&SORT=D&31%2C31%2C) [P](http://cisne.sim.ucm.es/search~S6*spi?/Xmatlab&SORT=D/Xmatlab&SORT=D&SUBKEY=matlab/1%2C178%2C178%2CB/frameset&FF=Xmatlab&SORT=D&31%2C31%2C)rentice Hall.
- Jiménez, J. (2014). *Laboratorio de Computación Científica,* e-prints-UCM. <http://eprints.sim.ucm.es/21710/>

## **Complementary reading**

- Stormy Attaway, (2009). *Matlab: A practical introduction to programming and problem solving.* Ed Butterwrth-Heinemann (Elsevier)
- Dianne P. O'Leary, (2009). *Scientific Computing with case studies*. Ed. SIAM

## **Online Resources**

The course has a dedicated page at the UCM CAMPUS VIRTUAL

## **Methodology**

The course is mainly practical.

Course Activities:

● Lectures: Theoretical presentations covering the main topics for each subject. Lectures will introduce the basic problems and methods that will be fully developed during the laboratory sessions.

- Laboratory sessions: A series of guided exercises undertaken by the students.
- Each laboratory exercise covers one or more laboratory sessions. The student should prepare beforehand these sessions, using the laboratory exercise sheets available at CAMPUS VIRTUAL. Upon exercise completion, the student should submit to the professor a written report for assessment.
- Students may optionally undertake a project applying the methods covered in the course to some physics problem. The subject of this project must be previously agreed with the professor.

During the laboratory sessions every student will have a computer available to perform his or her exercises individually.

Students can attend tutorial sessions individually or in group, at the established times.

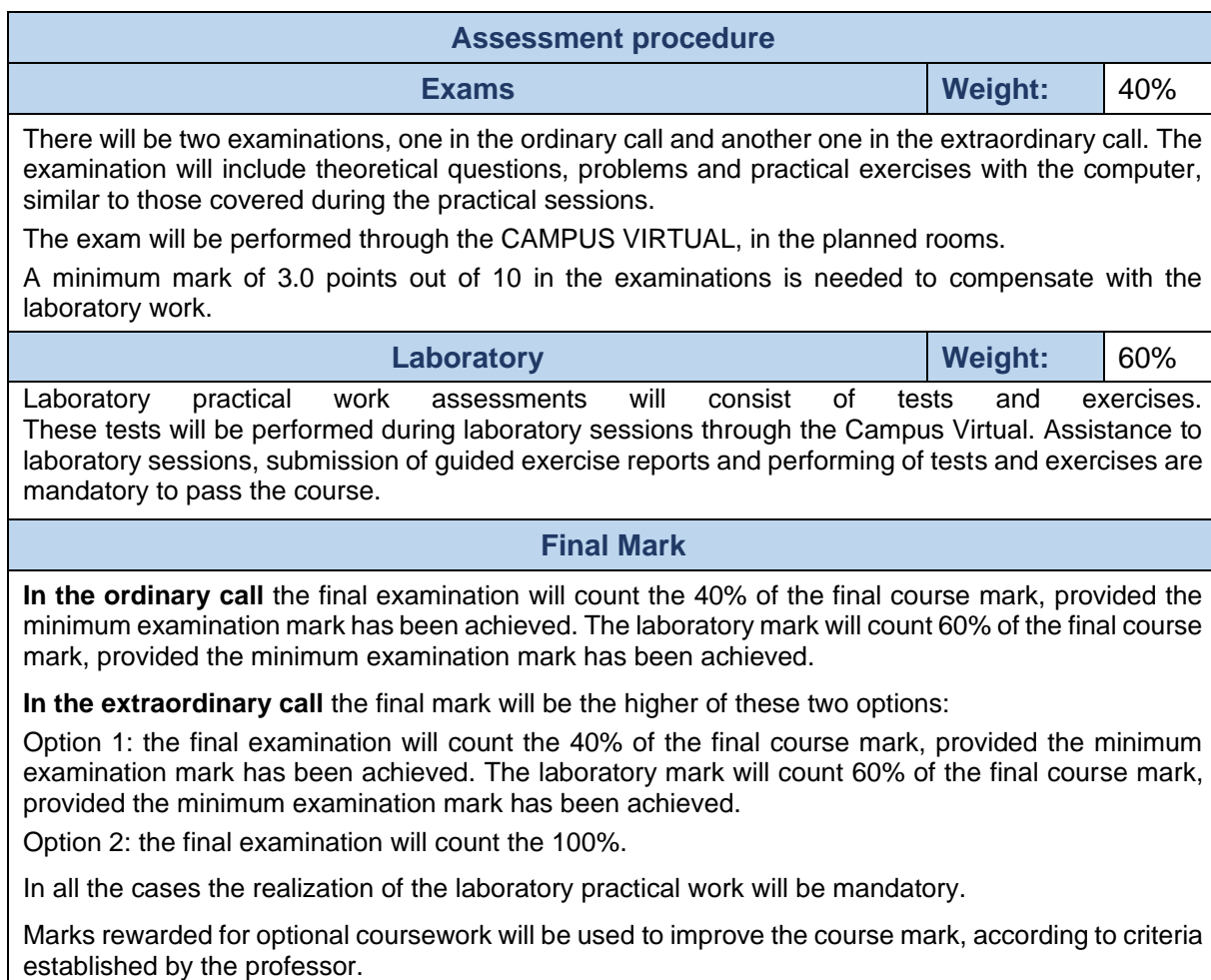